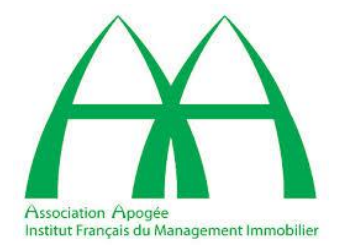

# Revue pratique des logiciels de simulation énergétique dynamique (SED)

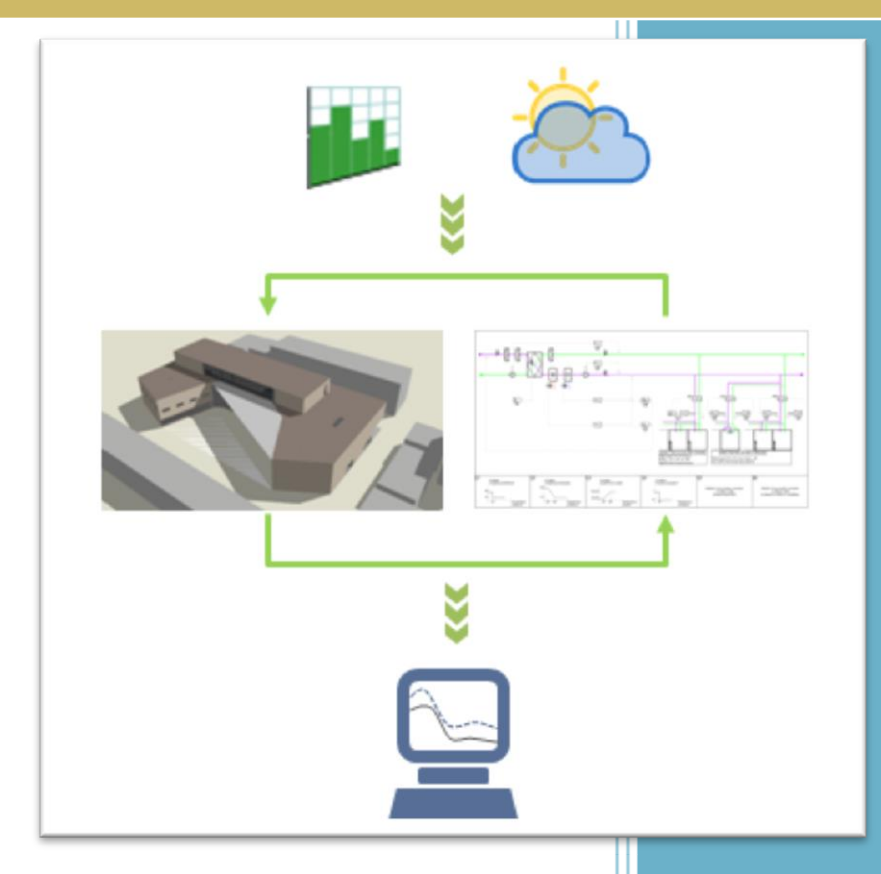

#### **ASSOCIATION APOGEE**

**11, boulevard Brune 75682 PARIS CEDEX 14** Tél. : 01.40.44.90.64 - Fax : 01.40.44.85.11 Courriel : [contact1@association-apogee.fr](mailto:contact1@association-apogee.fr) Site Internet : [www.association-apogee.fr](http://www.association-apogee.fr/)

**Groupe de travail APOGEE sur la garantie de performance énergétique intrinsèque (GPEI)**

#### **Animateur du groupe de travail**

#### **Marcello CACIOLO**

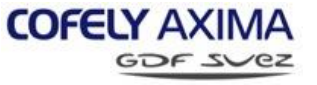

**Autres rédacteurs**

Mariane GOCZKOWSKI

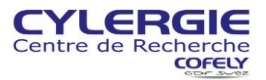

Abdelkader HAMRI

Jean-Robert MILLET

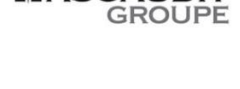

JDIT

MASCA

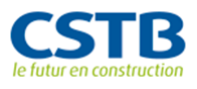

Autres participants au groupe de travail :

Arnaud FAVAREL

**CARDONNEL Ingénierie** durable du bâtii

Myriam HUMBERT

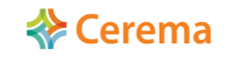

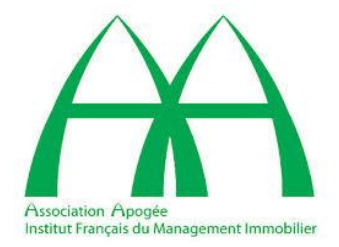

**ASSOCIATION APOGEE 11, boulevard Brune 75682 PARIS CEDEX 14** Tél. : 01.40.44.90.64 - Fax : 01.40.44.85.11 Courriel [: contact1@association-apogee.fr](mailto:contact1@association-apogee.fr) Site Internet : [www.association-apogee.fr](http://www.association-apogee.fr/)

# **Présentation**

Garantir la performance énergétique est une exigence qui s'impose de plus en plus, tant en neuf qu'en amélioration, tant en logement qu'en tertiaire.

La mise en œuvre de la GPE passe par des outils nouveaux et efficaces.

L'un de ces outils, tout à fait incontournable, est le logiciel de simulation énergétique. Son utilisation est indispensable, que l'on vise une garantie de performance intrinsèque (GPEI) ou une garantie de résultats énergétiques (GRE).

En effet, un tel outil permet de modéliser le fonctionnement énergétique du bâtiment et d'évaluer ses consommations. Pour un bâtiment neuf, il permet d'optimiser la conception aux différentes étapes. Pour un bâtiment existant, il permet de bâtir des scénarios d'amélioration et d'étudier les actions d'amélioration de la performance énergétique (APPE). Et de mettre en place une garantie de la performance réelle.

Pour permettre aux acteurs de comprendre tout l'intérêt de ces logiciels, et de mieux identifier leur contribution à la démarche de mise en place d'une GPE, et de mieux choisir entre les différents logiciels et leurs modules, le groupe GPEI-GRE d'APOGEE -qui poursuit ses travaux en liaison avec le Plan Bâtiment Durable-, a confié à un sous-groupe, animé par Marcello Caciolo de Cofely-Axima, et auquel ont participé Marianne Goczowski (Cylergie), Abdelkader Hamri (Ascaudit Groupe) Jean-Robet Millet (CSTB), et également Arnaud Favarel (Cordonnel Ingénierie) et Myriam Humbert (Cerema), le soin de mener à bien une investigation poussée sur ces logiciels, en liaison avec leurs éditeurs.

Nous sommes heureux de présenter le résultat du travail très conséquent de ce sous-groupe, que nous félicitons et remercions chaleureusement de leur contribution.

Michel Jouvent, RICS Délégué général d'APOGEE

# **SOMMAIRE**

### **Pages**

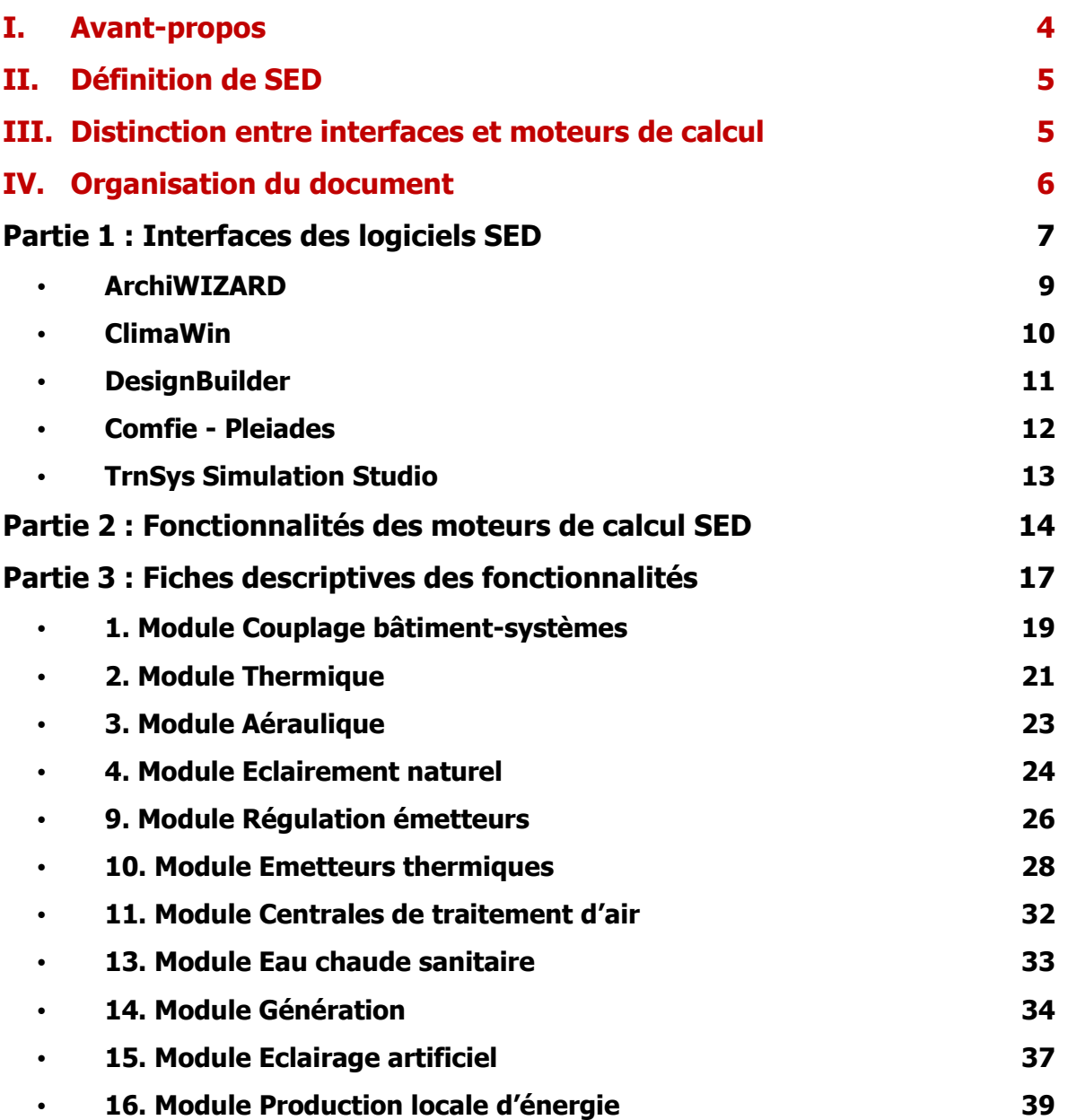

#### **I. Avant-propos**

Dans le contexte de la **garantie de performance énergétique**, il est essentiel de pouvoir estimer de façon fiable les **consommations prévisionnelles** d'un bâtiment en exploitation.

Sur le marché, il existe depuis de nombreuses années des outils qui permettent d'effectuer des simulations thermiques, qui vont de simples feuilles de calcul à des outils très sophistiqués. La majorité de ces outils a été développée initialement pour calculer les besoins thermiques de chauffage et refroidissement d'un bâtiment, sur la base des caractéristiques de l'enveloppe.

Dans le cas où ce calcul est effectué sur des courts pas de temps (généralement une heure) et de façon « dynamique »<sup>1</sup>, on parle communément de STD (**Simulation Thermique Dynamique**)<sup>2</sup>.

La **STD**, dans son acception la plus courante, présente principalement **deux limites** :

- o Le calcul est généralement **limité à l'enveloppe** (besoins thermiques) et n'intègre pas les pertes thermiques, ni les rendements des différents systèmes Chauffage-Ventilation-Climatisation (CVC) au niveau des émissions, régulation et génération.
- o Le calcul intègre **uniquement les besoins de chauffage et de refroidissement**. Les consommations des auxiliaires de ventilation, des pompes, ainsi que les consommations telles que l'eau chaude sanitaire (ECS), l'éclairage ou encore les équipements ne sont généralement pas prises en compte ou alors ne sont prises en compte que de façon « forfaitaire ».

Afin de palier ces limites, certains outils ont évolué graduellement pour prendre en compte les systèmes de CVC, d'ECS et d'éclairage : c'est ce qu'on appelle **SED** (**Simulation Energétique Dynamique**, terme qui sera mieux défini au paragraphe suivant). Cependant, l'évolution étant relativement récente, aucun logiciel à ce jour n'est adapté à tous les types de systèmes. Par ailleurs, la façon de simuler chaque type de système et de le paramétrer est très différente d'un logiciel à l'autre.

Le résultat concret est qu'il est très difficile, pour un utilisateur potentiel de ces logiciels, de se repérer entre les fonctionnalités des différents outils afin de choisir celui le plus adapté à son objectif.

Dans ce contexte, le travail que nous présentons ici est une **aide à la décision et à l'utilisation**, en essayant de définir précisément les différents fonctionnalités des logiciels SED et de clarifier quelles sont les fonctionnalités qui sont nécessaires ou souhaitables par rapport au type de bâtiment ou système ainsi qu'à la finalité de l'étude.

<sup>1</sup> Pour calcul « **dynamique »** on entend généralement un calcul effectué sur des pas de temps courts en intégrant l'inertie des parois et les apports du pas de temps correspondant, en opposition à un calcul « statique », qui est effectué sur une base temporelle plus longue (mois, année), en intégrant l'inertie et les apports à travers des coefficients « moyens ».

<sup>&</sup>lt;sup>2</sup> La définition que nous donnons ici de STD et SED est volontairement schématique : dans la réalité, presque tous les logiciels dits de STD ont certaines des fonctionnalités que nous attribuons à la SED.

#### **II. Définition de la simulation énergétique dynamique (SED)**

Avant toute analyse des logiciels existants, nous avons essayé de formuler une définition formelle de la Simulation Energétique Dynamique, qui est la suivante.

Une simulation énergétique dynamique d'un ensemble bâtiment – systèmes (SED) est une simulation effectuée par un ou plusieurs outils numériques, pour calculer la consommation énergétique annuelle du bâtiment (les 5 usages réglementaires a minima) et d'une éventuelle production locale d'énergie (photovoltaïque, cogénération, …).

Contrairement à une « simple », appelée « simulation thermique dynamique » (STD), une SED doit permettre non seulement de calculer les différents **besoins thermiques** (chauffage, rafraichissement, eau chaude sanitaire) qui caractérisent l'enveloppe du bâtiment, mais également de remonter aux **consommations liées aux systèmes d'émission, gestion et régulation, distribution, stockage et génération**, ainsi qu'aux systèmes d'**éclairage artificiel** et, éventuellement, aux **autres équipements** présents dans le bâtiment (bureautique, ascenseurs, éclairage de sécurité, extracteurs spécifiques, etc.).

La SED doit permettre également de prendre en compte les **interactions entre les différents systèmes** d'un même bâtiment ainsi qu'entre les **systèmes et le bâti** (exemple : impact de la rénovation de l'éclairage sur les besoins en chauffage et rafraichissement).

Le calcul est effectué sur une année « type » (généralement du 1<sup>er</sup> janvier au 31 décembre), au pas de temps horaire ou infra-horaire. Les données liées à la météo et l'utilisation du bâtiment (planning d'occupation, ratio d'occupation, périodes de fermeture, etc.) doivent être définies d'un commun accord avec la maîtrise d'ouvrage, et sont censées représenter au plus près les conditions effectives d'exploitation du bâtiment. <sup>3</sup>

#### **III. Distinction entre interfaces et moteurs de calcul**

En examinant les outils disponibles sur le marché français, répondant à la définition que nous nous sommes donnée, nous avons opéré une première distinction entre deux types de logiciels :

- o Les **interfaces**, c'est-à-dire les outils (souvent graphiques) destinés à l'organisation des données d'entrée d'une SED et à l'organisation et la visualisation des données de sortie ;
- o Les **moteurs de calcul**, c'est-à-dire les « vrais » logiciels SED, permettant de calculer, à partir des données d'entrée, les consommations énergétiques et les conditions d'ambiance dans les zones.

Dans certains cas, l'interface et le moteur de calcul sont intégrés dans un même environnement. Dans d'autres cas, plusieurs interfaces peuvent lancer le même moteur de calcul, via la génération d'un fichier de texte en entrée.

 $\overline{a}$ 

<sup>&</sup>lt;sup>3</sup> A ce titre, il convient de rappeler que le calcul réglementaire, bien qu'il s'appuie sur un calcul SED, n'a pas pour vocation de fournir une estimation de la consommation énergétique prévisionnelle d'un bâtiment, mais de calculer une consommation conventionnelle, la plus objective possible et indépendante de l'utilisation effective du bâtiment, afin de déterminer si un bâtiment donnée respecte des exigences minimales de performance énergétique. Les caractéristiques autres qu'intrinsèques comme le climat et les scénarios d'occupation sont alors décrits de façon conventionnelle sans possibilité de modification par l'utilisateur.

#### **IV. Organisation du document**

Ce document, organisé en trois parties, analyse synthétiquement les interfaces et les moteurs de calcul SED.

**Dans une première partie**, nous avons défini des fiches synthétiques qui résument les **points forts de chaque interface** (y compris les possibilités d'interface avec la maquette numérique BIM) ainsi que les axes d'amélioration. Ces fiches ont été **validées par chaque éditeur de logiciel**. De plus, des éléments concernant d'autres fonctionnalités (calcul apport/déperdition, calcul réglementaire, analyse de cycle de vie, confort, …) de chaque logiciel ont été fournis.

**Dans la deuxième partie** de ce document, nous avons examiné les différentes **fonctionnalités des moteurs de calcul**. Tout d'abord, nous avons indiqué l'éventuelle disponibilité des algorithmes, du code source ainsi que la possibilité d'extraction des données d'entrée. Ces éléments peuvent être importants dans un souci de transparence de la modélisation pour l'utilisateur final. Ensuite, nous avons indiqué, sous forme de tableau, les différentes **approches de modélisation** utilisées par chaque logiciel SED.

Les approches de modélisation ont été définies par rapport à une liste de « modules », que nous avons préalablement définie. Chaque module permet la modélisation d'un aspect du bâtiment et/ou de systèmes, selon une approche qui peut être plus ou moins complexe<sup>4</sup>.

**La troisième partie** fournit le **détail de chaque approche de modélisation**, pour un certain nombre de modules. Dans la définition de l'approche, nous avons privilégié une description simple de la modélisation adoptée, en renvoyant éventuellement à des références pour un approfondissement. Par ailleurs, nous avons cherché à donner, dans la mesure du possible, des critères de choix de l'approche de modélisation la plus adaptée dans un contexte donné.

Dans tous les cas, le choix des modules de calcul et des approches de modélisation utilisés pour la SED doit être effectué sur la base de la précision attendue par l'étude, du temps et du budget alloué, ainsi que de la complexité technique de l'ouvrage, des équipements et des stratégies de régulation, et de tout autre élément pertinent.

<sup>&</sup>lt;sup>4</sup> Il convient de garder à l'esprit qu'une méthode « complexe » ne donne pas nécessairement un résultat plus précis.

# **Partie 1 : Interfaces des logiciels SED**

Dans cette partie, nous examinons les interfaces des 5 logiciels SED répertoriés<sup>56</sup> :

- **ArchiWIZARD**. ArchiWIZARD est un logiciel de maquette numérique dédiée au calcul thermique, compatible avec les maquettes numériques « principales » (Revit, ArchiCAD,…) et le logiciel de modélisation 3D Sketch Up. Son atout principal est de permettre d'importer la géométrie de conception ou de l'existant à partir de tous les formats actuellement existants, et d'effectuer en temps réel le calcul thermique et d'éclairement. ArchiWIZARD permet d'effectuer une SED (partielle) en appelant le moteur de calcul Energy+. Pour l'instant, le modèle Energy+ est lancé sous la forme de besoins : les équipements d'émission, distribution et génération ne sont pas modélisés. Seulement les systèmes de ventilation (simple flux ou double flux) sont exportés en EnergyPlus.
- **ClimaWin**. ClimaWin est un logiciel national multi-fonctions qui permet de combiner calcul apports / déperdition (méthode ASHRAE), calcul réglementaire et calcul SED, avec une saisie commune. Le modèle de bâtiment est basé sur la norme NF EN ISO 13790 (méthode RTS). Les systèmes sont modélisés selon les règles Th-BCE 2012 (algorithmes développés par le CSTB pour le moteur de calcul de la RT 2012), recodées par BBS Slama. Par rapport au calcul RT, le module SED permet en plus de saisir un site ou un fichier météo utilisateur et des plannings d'occupation, équipements et éclairage.

 **DesignBuilder.** DesignBuilder repose, depuis sa création, sur le concept de BIM et les meilleurs moteurs de calcul afin d'offrir de nombreuses possibilités de simulation en conservant une ergonomie aisée. Son interface est pensée pour améliorer la productivité des bureaux d'études, réduire la redondance des saisies et permettre une évolution fluide du modèle à chaque phase du projet.

Le logiciel est basé sur le moteur de calcul Energy+, qui est un moteur de calcul développé par le DOE (département de l'énergie des US), et qui permet d'effectuer une simulation couplée du bâtiment et des systèmes CVC et d'éclairage naturel et artificiel.

- **Pleiades**. Pleiades est un logiciel complet de conception et évaluation énergétique et environnementale du bâtiment, développé par Izuba Energies. Le modeleur graphique Alcyone permet une saisie rapide de l'enveloppe du bâtiment, de ses caractéristiques thermiques, des masques, des systèmes et des informations concernant l'usage. Le calcul thermique est basé sur le moteur Comfie, qui a été développé par le Centre Efficacité énergétique des Systèmes de l'Ecole de Mines de Paris. Le calcul de l'éclairement naturel est basé sur le logiciel Radiance. La modélisation des systèmes est effectuée selon les règles Th-BCE 2012, à l'exception des centrales de traitement d'air qui ne sont pas modélisées.
- **TrnSys Simulation Studio.** Simulation Studio est l'interface graphique du logiciel TrnSys, créé dans les années 70 par l'Université du Wisconsin (USA) et développé depuis les années 90 par un comité de développement international. L'atout de TRNSYS est d'être un logiciel modulaire et ouvert, en permettant à l'utilisateur de développer des modules de calcul complémentaires.

La bibliothèque standard de composants permet la modélisation de l'enveloppe d'un bâtiment (type 56), ainsi que de nombreux systèmes, selon plusieurs approches qui peuvent aller des plus simples au plus complexes. La facilité de modélisation des régulateurs et sa modularité rend TRNSYS un outil très adaptée pour la simulation des systèmes complexes (exemples : thermo-frigo-pompes, dalles actives, contrôle prédictif).

 $\overline{a}$ 

<sup>6</sup> Les logiciels Tas et Virtual n'ont pas été examinés, faute de contacts précis avec des éditeurs ou distributeurs établis en France. Ils pourront faire l'objet d'une mise à jour dans une deuxième édition.

# ArchiWIZARD®

#### **Moteur de calcul SED**

**EnergyPlus** (partie bâtiment uniquement, pas de modélisation systèmes pour l'instant)

#### **Points forts**

- $\checkmark$  Interface graphique 3D simple et intuitive
- $\checkmark$  Importation des principaux formats de fichier CAD / CAO
- $\checkmark$  Possibilité d'effectuer un calcul réglementaire + dimensionnement + calcul SED
- $\checkmark$  Calcul d'éclairement naturel / éclairage artificiel rapide et détaillé (ray-tracing), adapté pour des géométries complexes
- $\checkmark$  Rapidité de calcul

#### Axes d'amélioration (en cours ou à venir)

- **7** Pas de systèmes sous EnergyPlus : calcul en besoins + post-traitement
- Modèle d'éclairage artificiel : pas de gradation possible (interrupteur uniquement)

#### **Autres fonctionnalités**

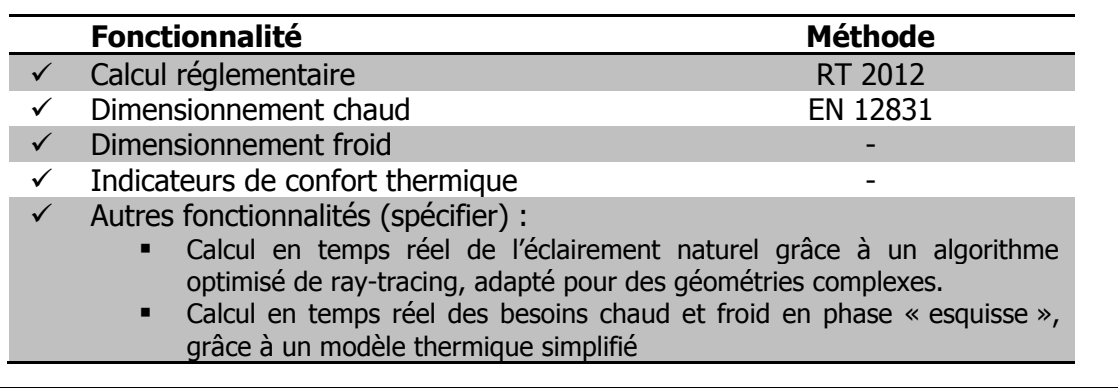

#### **Site internet :**

http://www.archiwizard.fr/

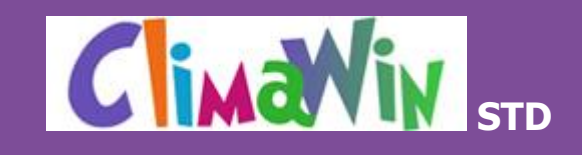

#### **Moteur de calcul SED**

Moteur de calcul STD BBS-Slama.

#### **Points forts**

- $\checkmark$  Enrichissement méthode RT2012 pour en faire une SED : choix des scénarios, choix du site, traitement multi zones.
- $\checkmark$  Possibilité d'effectuer un calcul réglementaire + dimensionnement + calcul SED, avec une seule saisie.
- $\checkmark$  Rapidité de calcul (35 seconds pour un bâtiment de 88 zones).
- $\checkmark$  Interface très solide permettant de traiter plus de 8000 locaux.
- $\checkmark$  Version BIM fonctionnant sous Revit et possibilité d'importer la géométrie à partir de plusieurs formats (NBDM, IFC, gbXML).
- $\checkmark$  Accès à la base Éditatec pour récupération des données fabricants.

#### **Axes d'amélioration** (en cours ou à venir)

- L'ajout de système est obligatoirement réalisé par l'éditeur.
- Interface : version Revit très visuelle et version autonome plus cadrée.
- **7** Disponibilité annoncée d'une version sous Archicad.

#### **Autres fonctionnalités**

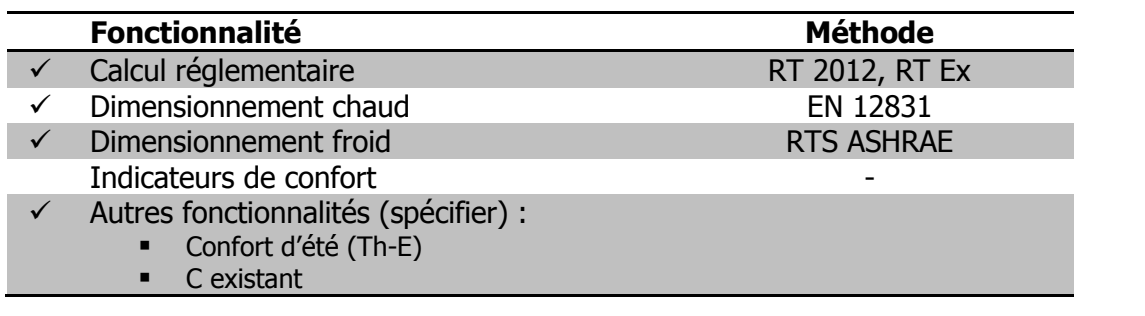

#### **Site internet :**

http://www.bbs-slama.com/espaceclient/produits/climawin/

# **DesignBuilder**

#### **Moteur de calcul SED**

**EnergyPlus** 

Les principales fonctionnalités du moteur EnergyPlus sont disponibles.

#### **Points forts**

- $\checkmark$  Interface graphique 3D ergonomique.
- $\checkmark$  Import / export format gbXML.
- $\checkmark$  Possibilité d'effectuer un calcul réglementaire + dimensionnement + calcul SED
- $\checkmark$  Modélisation détaillée des systèmes avec vue graphique des liaisons entre composants.
- $\checkmark$  Modélisation couplée bâtiment éclairage systèmes ventilation naturelle.
- $\checkmark$  Large choix de contrôle des équipements (particulièrement pour les systèmes à air).

#### **Axes d'amélioration** (en cours ou à venir)

- Pour accéder à certaines fonctionnalités spécifiques d'EnergyPlus (par exemple les pertes thermiques des réseaux hydrauliques), il est nécessaire un post-traitement du fichier de texte généré par DesignBuilder. Exemples :
	- o Pertes thermiques des réseaux hydrauliques
- **T** Temps de calcul relativement long, de quelques minute à plusieurs heures, causé principalement par le calcul d'ombrage effectué à chaque pas de temps. La dernière version d'EnergyPlus recodée commence à démontrer des gains significatifs.

#### **Autres fonctionnalités**

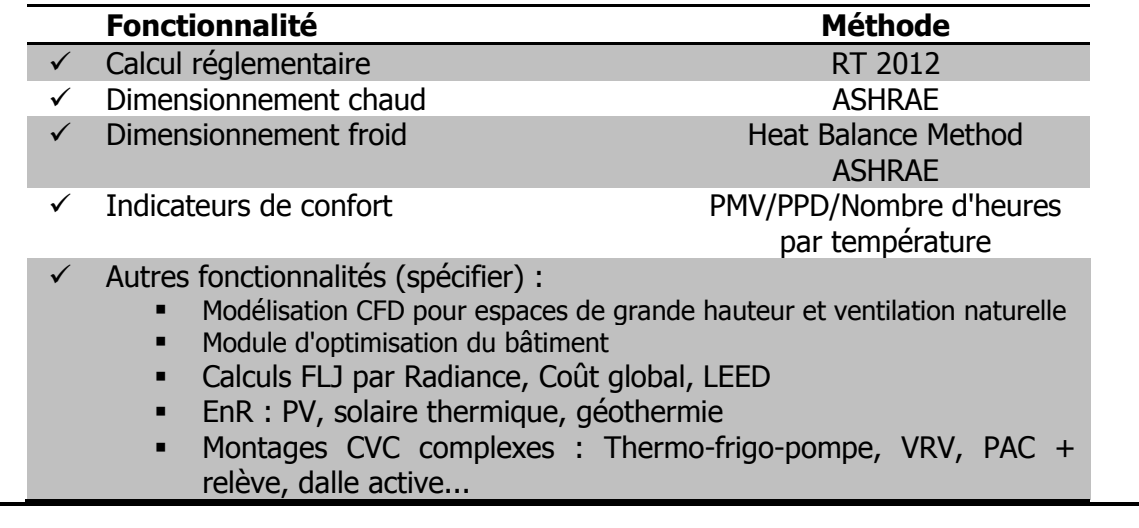

#### **Site internet**

http://www.designbuilder.co.uk/

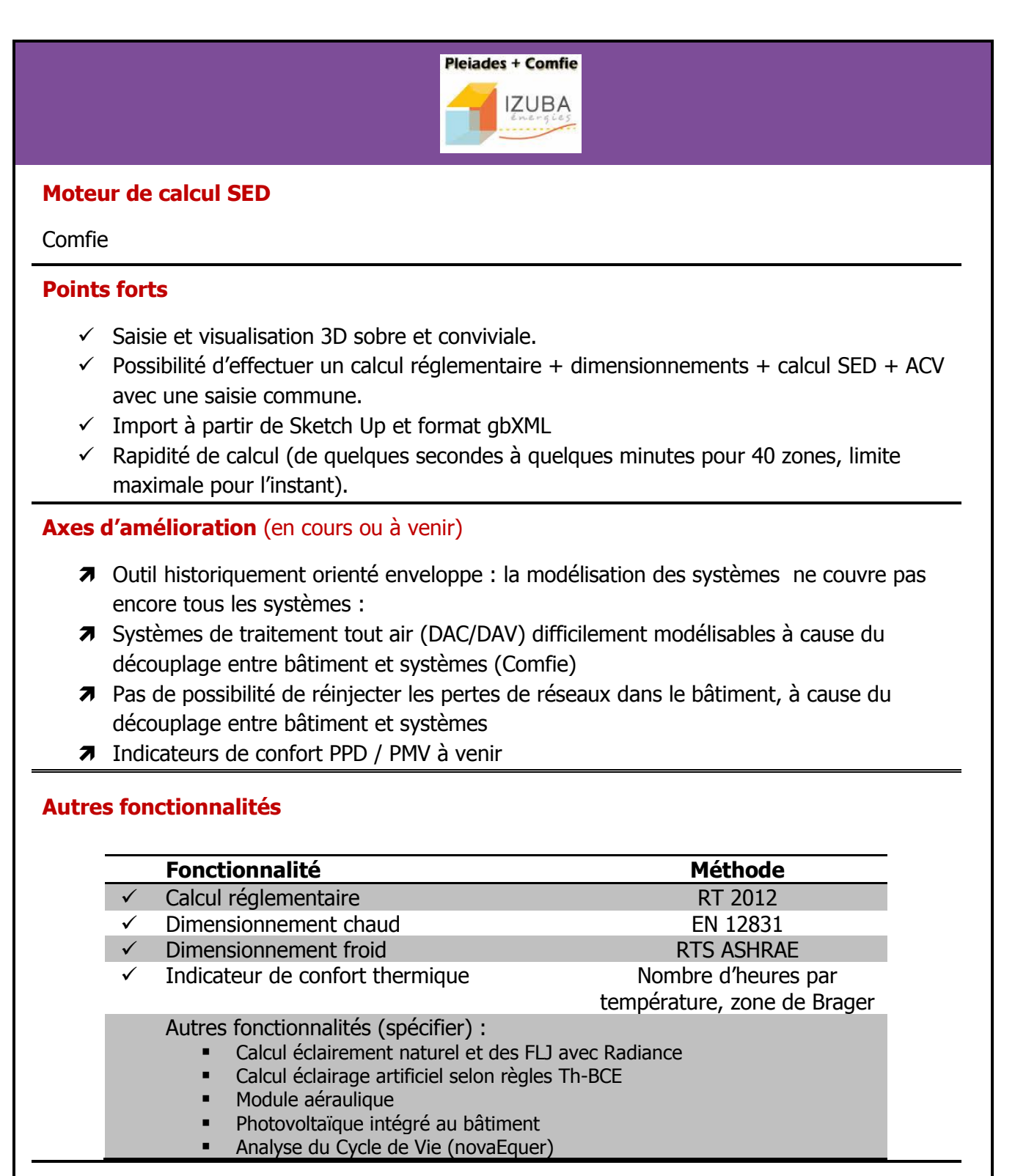

#### **Site internet :**

http://www.izuba.fr/logiciel/pleiadescomfie

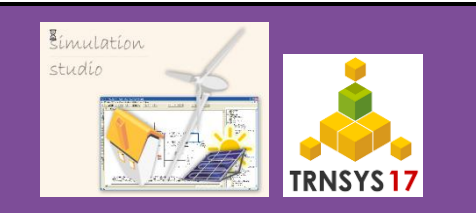

#### **Moteur de calcul SED**

TRNSYS 17

#### **Points forts**

- $\checkmark$  Modularité : outil basée sur des composants (« types ») qui peuvent être connectés entre eux librement pour créer son propre système.
- $\checkmark$  Flexibilité : possibilité de définir des équations pour définir la logique de contrôle des équipements.
- $\checkmark$  Extensibilité : possibilité d'ajouter des modules de calcul et des interfaces utilisateur.
- $\checkmark$  Outil très adaptée pour la simulation des systèmes, en particulier pour les systèmes complexes (exemples : thermo-frigo-pompes, dalles actives, contrôle prédictif).

#### **Axes d'amélioration** (en cours ou à venir)

- Interface peu conviviale, y inclus l'interface pour la définition du bâtiment (TrnBuild).
- **A** Module 3D disponible sous Google Sketch Up mais pas très performant.
- Pas de modélisation d'éclairement et d'éclairage dans le modèle de bâtiment (il est possible théoriquement de le faire par des modules utilisateur, mais approche lourd).
- Outil « expert » : temps d'apprentissage long.

#### **Autres fonctionnalités**

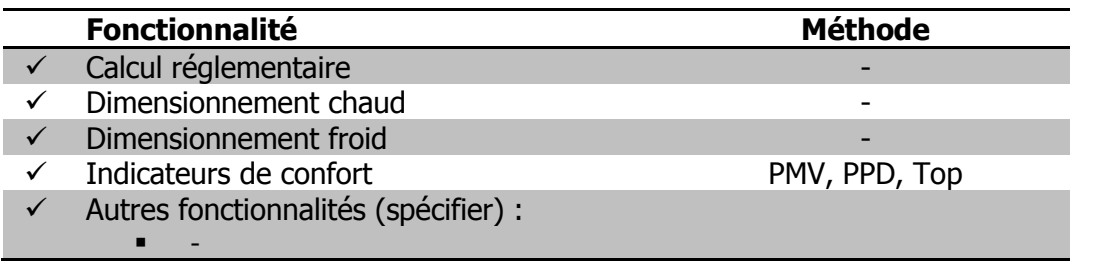

#### **Site internet :** http://www.trnsys.com/

# **Partie 2 : Fonctionnalités des moteurs de calcul SED**

Dans cette partie, nous examinons les fonctionnalités des moteurs de calcul SED examinés:

- ClimaWin : les fonctionnalités indiquées se réfèrent au module de calcul SED du logiciel
- DB + EnergyPlus : nous indiquons uniquement les fonctionnalités du moteur de calcul EnergyPlus qui sont directement paramétrables par l'interface DesignBuilder. Certaines fonctionnalités plus avancées sont disponibles dans EnergyPlus, mais nécessitent d'éditer directement le fichier d'entrée EnergyPlus, qui est un fichier au format texte
- Pleiades Comfie : les fonctionnalités de calcul d'éclairement naturel sous Radiance, accessibles via l'interface Alcyone, ont été incluses dans cette revue
- TrnSys : vue la nature modulaire de cet outil, nous avons considéré les fonctionnalités correspondantes aux composants (types) disponibles dans la bibliothèque standard du logiciel et de la bibliothèque TESS, qui est souvent distribuée directement avec le logiciel. De fonctionnalités simples d'éclairage naturel, qui peuvent être facilement paramétrables par des « calculettes » (équations ajoutées dans un projet au même titre que les autres composants) ont été également incluses.

Le logiciel ArchiWizard n'est pas évalué, étant donné qu'il s'agît principalement d'une interface graphique.

La colonne « fiche détaillée » indique si la fonctionnalité examinée fait l'objet d'une fiche « module de calcul » dans la troisième partie de ce rapport.

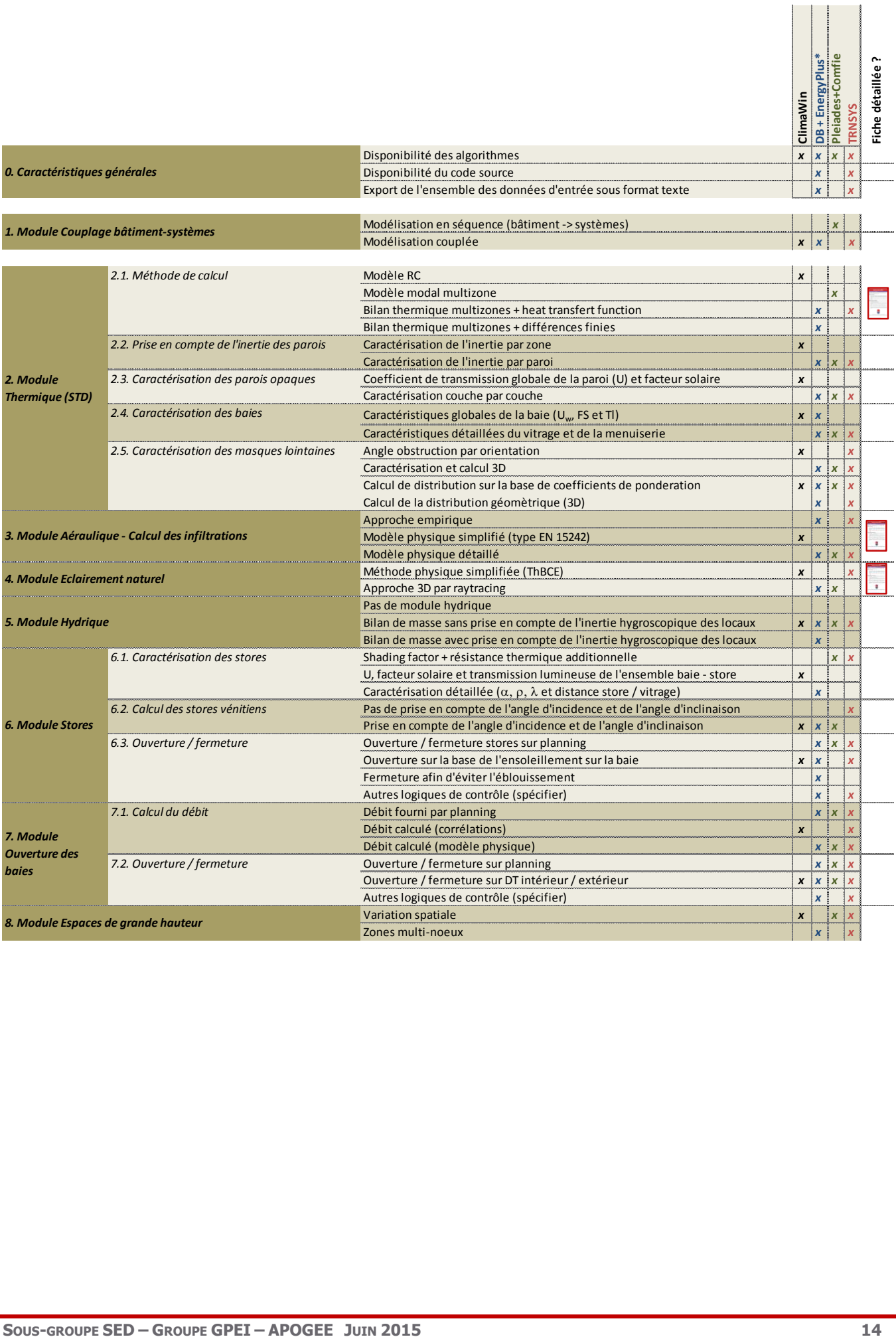

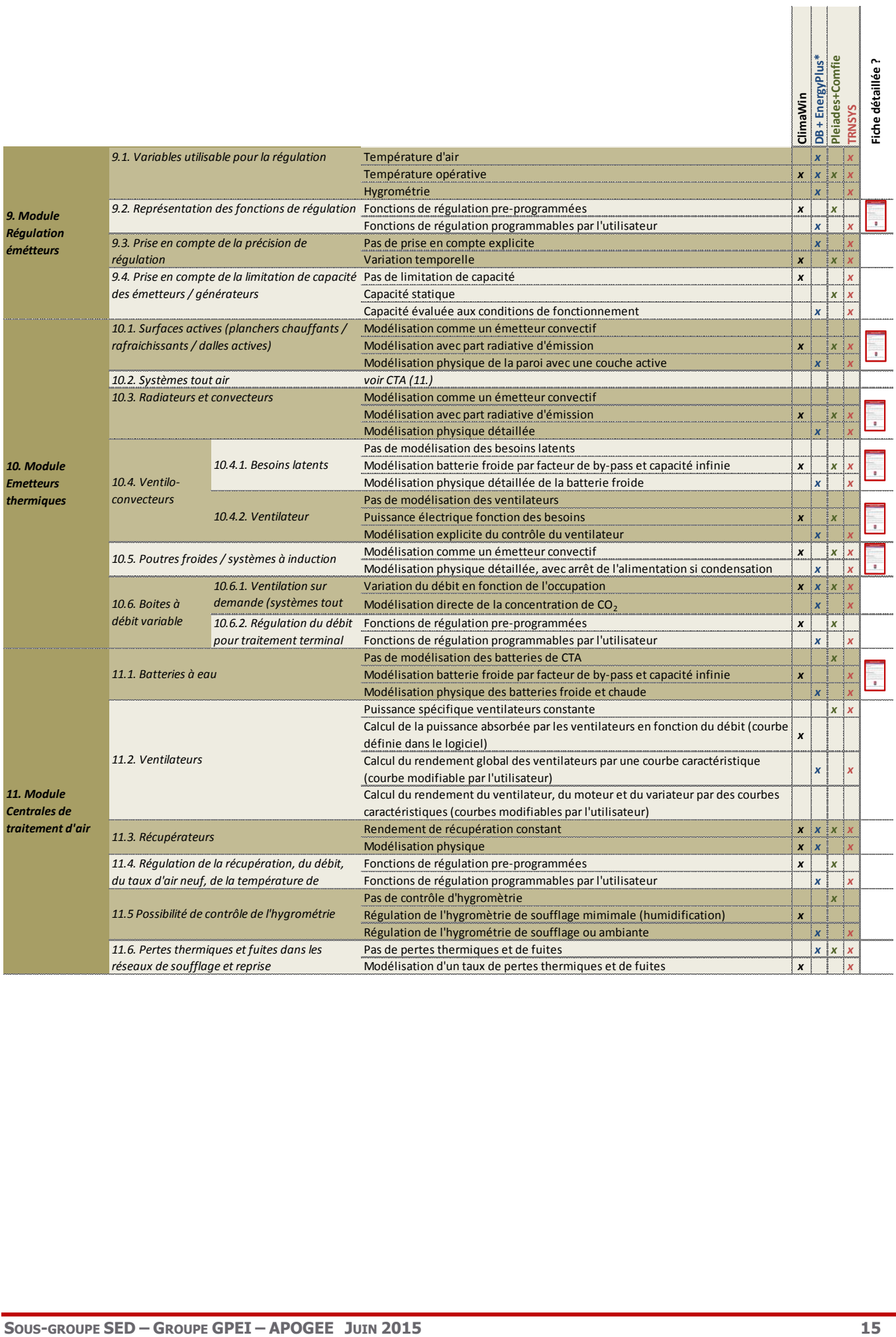

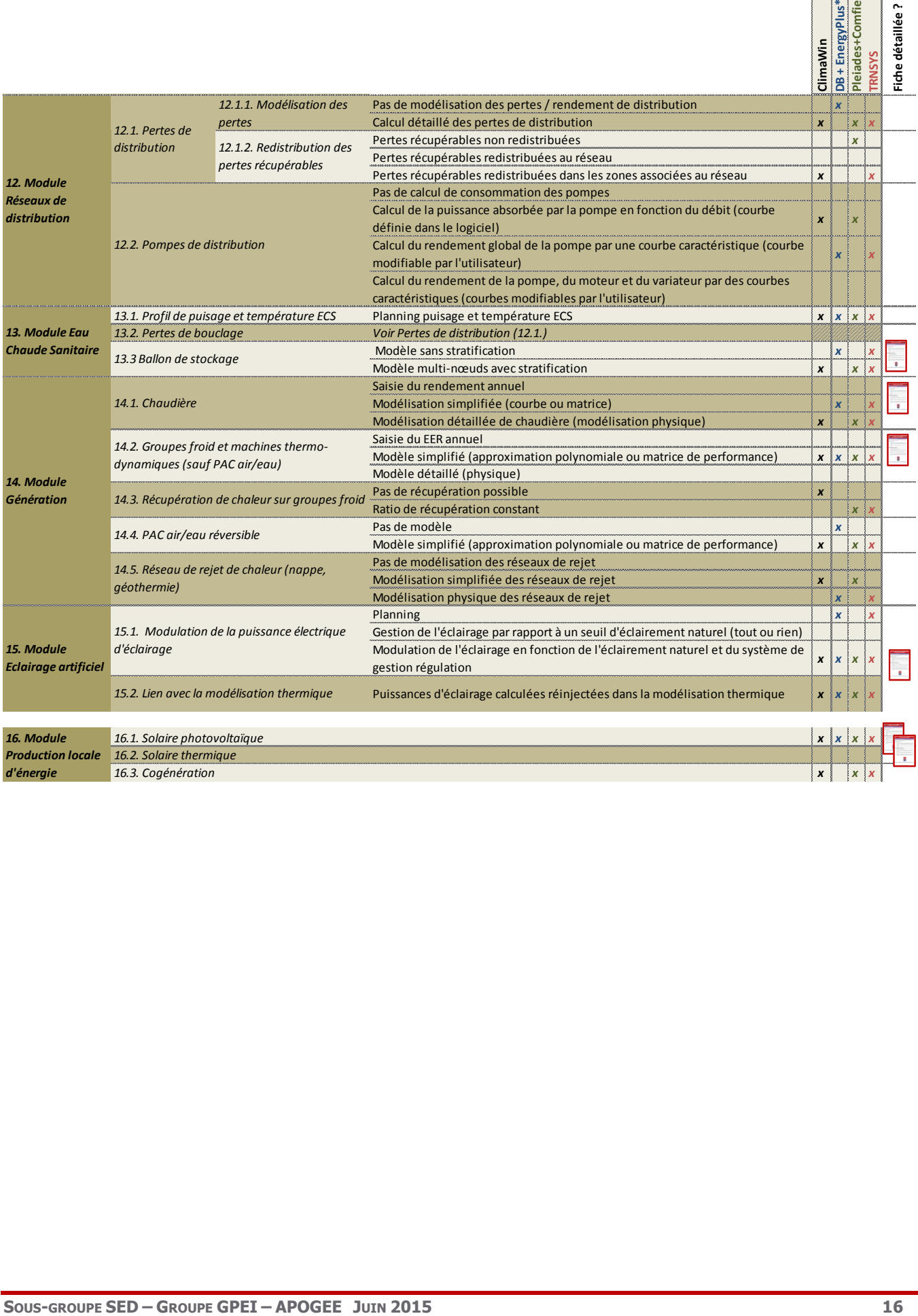

# **Partie 3 : Fiches descriptives des fonctionnalités**

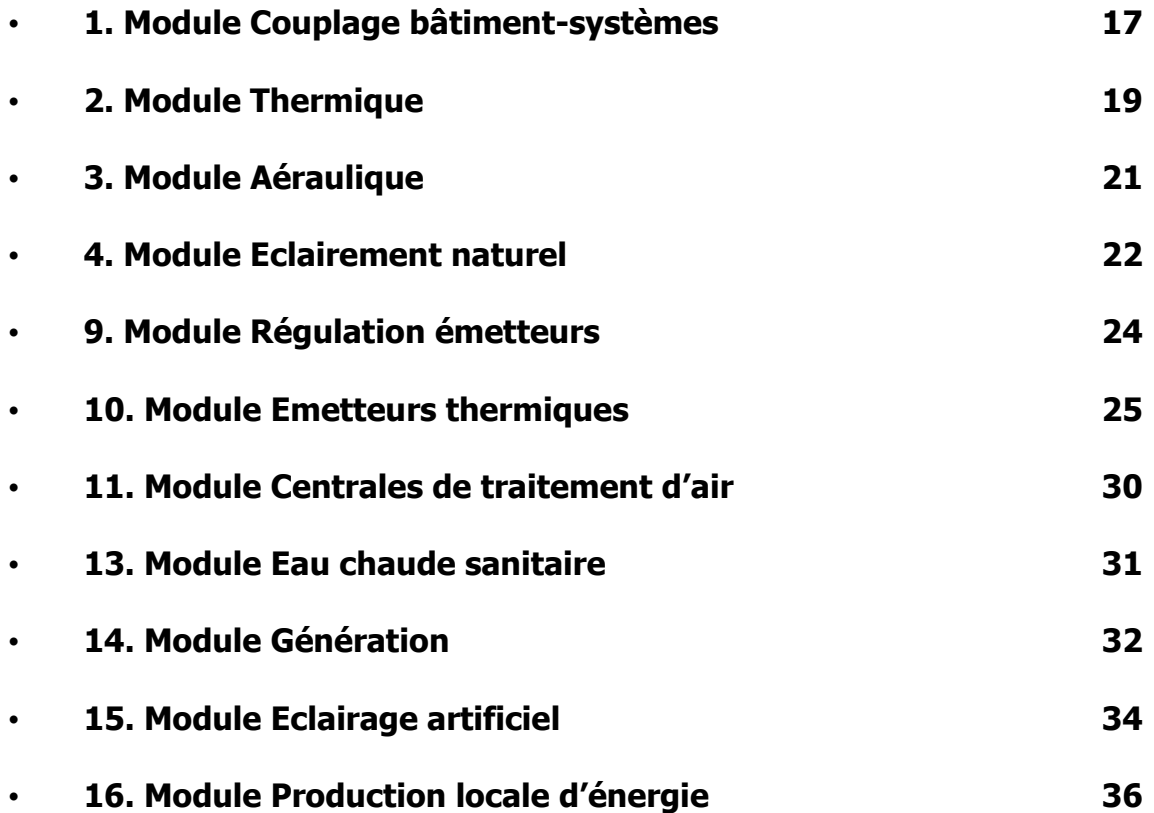

# **1. Module Couplage bâtiment-systèmes**

### **1. Module couplage bâtiment systèmes : 2 approches**

#### **Modélisation en séquence (bâtiment -> systèmes)**

Le bâtiment est modélisé en « besoins », en imposant une température de consigne minimale et/ou maximale. Les systèmes sont ensuite modélisés sur la base des besoins et d'une représentation simplifiée de la régulation et du fonctionnement des équipements. Les centrales de traitement sont souvent modélisées en amont du modèle de bâtiment

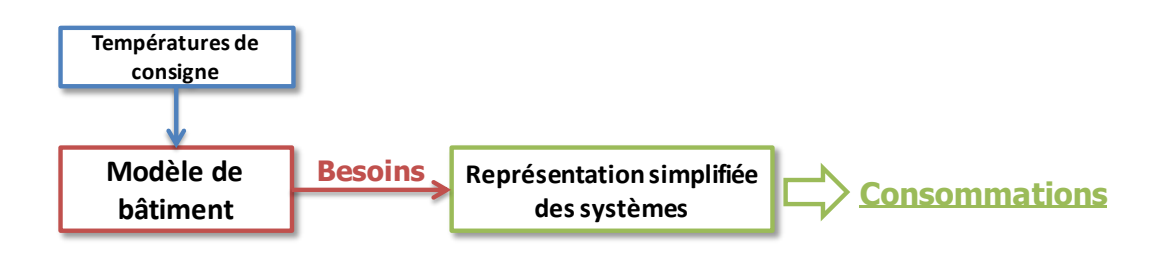

- $\Rightarrow$  Approche simple, permettant d'utiliser des pas de temps de l'ordre de l'heure
- $\Rightarrow$  Rapidité de calcul (pas d'itérations entre le modèle de bâtiment et les systèmes)
- $\Rightarrow$  Approche adaptée pour des systèmes « statiques » (sans ventilateur ni variation de débit) et sans déshumidification (exemples : radiateurs, convecteurs, poutres)
- $\Rightarrow$  La prise en compte de certains phénomènes (déshumidification et consommation des ventilateurs dans les terminaux, régulation d'humidité, soufflage à débit variable, free cooling, pertes des réseaux, etc…) nécessite de faire des hypothèses de fonctionnement et d'introduire des coefficients d'ajustement peu physiques (exemple : rendement d'émission, rendement de distribution, ratio puissance latent/sensible …)
- $\Rightarrow$  La variation de la capacité des équipements selon les conditions intérieures ne peut pas être prise en compte : systèmes avec capacité infinie ou fixe, peu adapté pour déterminer les dérives de température en présence de systèmes sous-dimensionnés (rafraichissement)

#### **Modélisation couplée**

La modélisation du bâtiment et des systèmes est couplée. Cela veut dire que le modèle de bâtiment détermine les besoins pour atteindre la consigne, comme dans la modélisation séquentielle, mais que la partie de ces besoins qui est effectivement livrée est limitées par la capacité thermique des équipements terminaux, calculée par le modèle de traitement terminal. Ce modèle intègre aussi la régulation terminale et détermine, le cas échéant, la consommation des auxiliaires (ventilateurs) des terminaux et les besoins latents liés à la condensation sur les batteries froides terminales, qui sont ensuite réintroduits comme apports dans le modèle de bâtiment. Dans cette approche, la régulation peut être décrite et modélisée selon différents niveaux de détail (voir fiche « Flexibilité des lois de régulation »).

La distribution et la génération peuvent être couplée ou calculées en séquence. L'intérêt de modéliser de façon couplée la génération est de considérer la capacité des générateurs, ce qui peut être intéressant pour bien caractériser les périodes de relance. Pour le couplage des pertes de distribution, voir la fiche « redistribution des pertes récupérables ».

### $\Rightarrow$  Approche impliquant un calcul itératif, ce qui augmente le temps de calcul  $\Rightarrow$  Représentation plus physique des systèmes et de leur régulation  $\Rightarrow$  Possibilité de prendre en compte le fonctionnement effectif du système (régulation du débit d'air, free-cooling, déshumidification sur les terminaux)  $\Rightarrow$  Possibilité de prendre en compte une régulation d'hygrométrie  $\Rightarrow$  Approche indispensable pour des systèmes dont le fonctionnement ou la consommation des auxiliaires dépend beaucoup des besoins (ventilo-convecteurs, systèmes tout air) **Macro-zone (type 56) Emetteur (VCV) CTA Régulateur Consignes débit et température Conditions soufflage (débit,T, RH) Conditions reprise (T, RH) Conditions ambiance (T, RH) et besoins Capacité froid / chaud Déshumidification T consigne intérieure Profil besoins énergie utile chaud / froid / électrique**

# **1. Module Couplage bâtiment-systèmes**

# **2. Module Thermique**

### **2. 1 Méthode de calcul : 4 approches**

#### **Modèle RC**

Chaque zone thermique est modélisée par 3 nœuds à température uniforme : l'air, les parois légères et les parois lourdes. L'inertie thermique est prise en compte en attribuant une capacité thermique aux parois lourdes. Le schéma électrique associé de type R5C (5 résistances et une capacité).

Un bilan d'énergie est effectué à chaque pas de temps au niveau de chaque nœud en prenant en compte les déperditions, les infiltrations d'air, la ventilation, les apports internes et les apports solaires.

- $\Rightarrow$  Représentation simplifiée
- $\Rightarrow$  Toutes les parois sont considérées à la même température
- La géométrie 3D de la pièce ne peut pas être prise en compte
- $\Rightarrow$  Dans sa version basique, pas de transfert thermique par conduction entre zones. Cependant, il est possible de prendre en compte ce transfert de façon simplifiée
- $\Rightarrow$  Temps de calcul très rapide

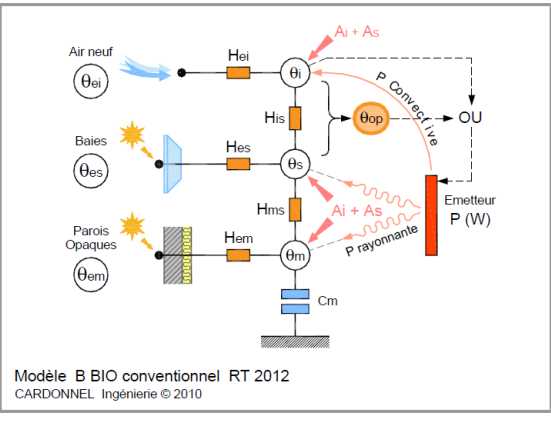

#### **Modèle modal multizone**

Dans ce type de modèles, le bâtiment est décomposé en mailles, supposées à température uniforme, représentant des portions de parois. Pour cela, la composition de chaque paroi est analysée afin de déterminer la disposition et le nombre de mailles requis. Une maille supplémentaire caractérise l'ambiance intérieure de chaque zone thermique.

Pour la mise en équation, un bilan thermique est déterminé sur chacune des mailles afin d'évaluer tous les flux de chaleur échangés.

Chaque modèle de zone est réduit par analyse modale. Cette simplification permet de ne calculer que les modes les plus représentatifs de l'évolution dynamique des composants (murs, planchers…) ou des sollicitations (variations d'ensoleillement, puissance de chauffage régulée…).

- $\Rightarrow$  Représentation simplifiée
- $\Rightarrow$  Transfert thermiques entre les zones et prise en compte de l'inertie
- $\Rightarrow$  Temps de calcul très rapide

#### **Bilan thermique multizones + heat transfert function**

# **2. Module Thermique**

Chaque zone thermique est composée d'un ou plusieurs nœuds d'air à température uniforme entourés de parois avec une résistance thermique et une masse.

Le bilan d'énergie est effectué à chaque pas de temps au niveau de chaque nœud en prenant en compte les déperditions, les infiltrations d'air, la ventilation, les apports internes et les apports solaires. Pour chaque surface, un bilan d'énergie est effectué à l'aide de la méthode des fonctions de transfert, qui permet de prendre en compte l'inertie de chaque paroi.

- $\Rightarrow$  Modélisation détaillé des échanges entre zones et entre parois
- $\Rightarrow$  Il est théoriquement possible de prendre en compte la position des différentes surfaces (géométrie 3D), même si cela rallonge beaucoup le temps de calcul
- $\Rightarrow$  Prise en compte du transfert thermique par conduction entre zones
- $\Rightarrow$  Temps de calcul plus élevé que les méthodes simplifiées, pouvant aller jusqu'à plusieurs minutes

#### **Bilan thermique multizones + différences finies**

Chaque zone thermique est composée d'un ou plusieurs nœuds d'air à température uniforme entourés de parois. Chaque paroi est décomposée en mailles, ayant une température uniforme. Le bilan d'énergie est effectué à chaque pas de temps au niveau de chaque nœud en prenant en compte les déperditions, les infiltrations d'air, la ventilation, les apports internes et les apports solaires. Pour chaque maille, un bilan d'énergie est effectué à l'aide d'une discrétisation aux éléments finis.

- $\Rightarrow$  Modélisation détaillée des échanges entre zones et entre parois, ainsi que du transfert thermique internes aux parois
- $\Rightarrow$  Il est théoriquement possible de prendre en compte la position des différentes surfaces (géométrie 3D), même si cela rallonge beaucoup le temps de calcul
- $\Rightarrow$  Prise en compte du transfert thermique par conduction entre zones
- $\Rightarrow$  Temps de calcul beaucoup plus élevé que les autres méthodes, pouvant aller jusqu'à plusieurs heures

# **3. Module Aéraulique**

### **3. Calcul des Infiltrations : 3 approches**

#### **Approche empirique**

Basé sur une **formule empirique** (polynomiale), qui module un débit d'infiltration de référence sur la base de la différence de température entre intérieur et extérieur et de la vitesse du vent. Dans les modèles plus basiques, les infiltrations sont considérés constantes.

- $\Rightarrow$  Pas de prise en compte des débits de ventilation mécaniques
- $\Rightarrow$  Calcul indépendant du débit d'infiltration dans chaque zone (pas de transfert entre zones)
- $\Rightarrow$  Les coefficients des polynômes sont définis sur la base d'études empiriques, généralisation difficile des formules

#### **Modèle physique simplifié (type EN 15242)**

Basé sur un bilan de masse **mono-zone**. Les débits liés aux défauts d'étanchéité et aux entrées d'air de chaque zone thermique sont exprimés en fonction de la pression de référence de la zone, qui est calculée en effectuant un bilan de masse au niveau du bâtiment, en incluant les débits de ventilation mécaniques de soufflage et de reprise. Le débit d'infiltration est reparti entre les zones sur la base de leur surface extérieure et des modules entrées d'air.

- $\Rightarrow$  Prise en compte la vitesse du vent, la température extérieure, les débits de ventilation mécaniques et les modules d'entrées d'air
- $\Rightarrow$  Calcul du débit d'infiltration de chaque zone par répartition du débit global, possibilité de calculer le débit de transfert vers une « zone de mélange fictive » (pas de débits entre zones)
- $\Rightarrow$  Considère toutes les zones à la même pression (pas de possibilité de modéliser des cascades de pressions)
- $\Rightarrow$  Nécessité de définir des concepts tels que la « perméabilité verticale et horizontale », difficiles à formaliser

#### **Modèle physique détaillé**

Basé sur un bilan de masse **multi-zones**. Les débits d'infiltration de chaque zone et les débits entre les zones sont calculées en effectuant un bilan de masse pour chaque zone aéraulique, qui correspond généralement à une zone thermique.

- $\Rightarrow$  Prise en compte la vitesse du vent, la température extérieure, les débits de ventilation mécaniques et les modules d'entrées d'air
- $\Rightarrow$  Permet de calculer le débit d'infiltration et interzones
- $\Rightarrow$  Nécessite de connaitre des caractéristiques très détaillées des éléments d'enveloppe et des partitions intérieures
- $\Rightarrow$  Calcul à coupler avec modèle thermique et potentiellement source de non-convergences

# **4. Module Eclairement naturel**

### **4. Module éclairement naturel : 2 approches**

#### **Méthode physique simplifiée (ThBCE)**

Le module éclairement naturel simplifié est constitué par l'enchainement des modules suivants:

 module de prise en compte de **l'environnement local** : ce module calcule pour une baie caractérisée par son orientation et son inclinaison, la valeur horaire des éclairements direct, diffus et réfléchi par le sol incidents en fonction d'une description simplifiée des masques lointains, des masques proches (débord de toiture par exemple) et albédo du sol,

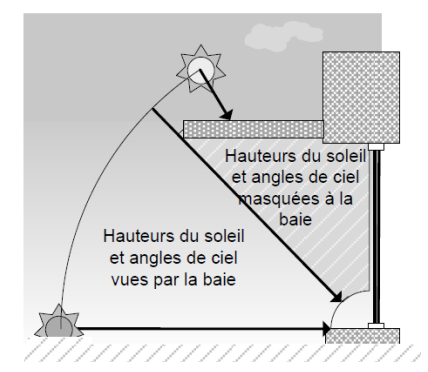

 module calculant les **flux lumineux transmis par la baie** sous formes direct, diffus en provenance du ciel et réfléchi par le sol, prenant en compte les performances intrinsèques de la baie de transmission lumineuse de la baie. Celles-ci sont fournies avec et sans protection mobile, la gestion des protections mobiles étant définie par ailleurs.

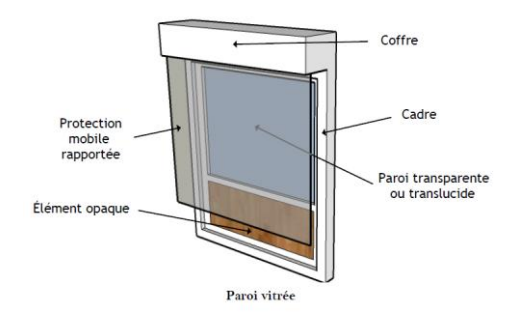

 module de calcul de **l'éclairement intérieur** moyen dans un local, prenant en compte la somme des éclairements en provenance des baies par type (direct, diffus céleste, diffus réfléchi), la surface des parois intérieures et le coefficient de réflexion lumineux de ces parois. Ce module, qui utilise des corrélations empiriques, a été calé par comparaison avec des logiciels détaillés et des travaux expérimentaux.

# **4. Module Eclairement naturel**

#### **Approche 3D par RayTracing**

Le principe du lancer de rayons consiste à suivre la propagation d'une onde lumineuse et de détecter des éventuels obstacles rencontrés (masques).

Dans cette approche, le bâtiment et son environnement sont représentés par un modèle 3D constitué d'un ensemble d'éléments (triangles) ayant des propriétés optiques permettant d'altérer la propagation d'un rayon par réflexion spéculaire et/ou diffuse (paroi opaques) ou par transmission et/ou réfraction (milieu transparent tel qu'un vitrage de baie).

Le lancer de rayon repose sur un algorithme simple qui consiste à lancer un rayon à partir d'un élément de surface A, d'obtenir le premier point d'impact dans la scène tridimensionnelle considérée et d'en déduire l'élément de surface B auquel il appartient. Une fois cet élément de surface identifié, de nouveaux rayons peuvent être lancés à partir de ce nouvel élément B vers les sources lumineuses afin d'accéder à d'éventuelles autres informations (réflexions, transparence, etc.) qui permettront de déterminer la luminance totale partant de l'élément de surface B qui est reçu par l'élément de surface initial A.

Afin de réduire le temps de calcul, des techniques d'accélération sont nécessaires. Néanmoins, le temps de calcul reste élevé.

- La méthode de lancer de rayon est une technique **physique** permettant de calculer à la fois **l'effet de l'environnement local** (masques lointaines, masques proches, réflexion du sol), **la transmission à travers les baies** et les multiples réflexions à l'intérieur d'un espace, afin de calculer précisément les apports solaires et le **niveau d'éclairement intérieur**
- $\Rightarrow$  Cette méthode demande une définition tridimensionnelle de l'espace à modéliser et de la géométrie extérieure (masques)
- $\Rightarrow$  A l'inverse de la méthode simplifiée, la méthode de lancer de rayon peut être utilisée pour des **géométries complexes** (fenêtres de toit, verrières, volumes de grande hauteur, …)

# **9. Module Régulation émetteurs**

### **9.2. Représentation des fonctions de régulation : 2 approches**

La régulation effective des équipements CVC (production, distribution et émission) a un impact considérable sur les consommations d'énergie.

La régulation d'une installation est définie par des fonctions de régulation, qui définissent les lois entre la variable à réguler et les actions des actionneurs. Dans des installations réelles, ces fonctions sont codées dans les automates qui commandent les équipements.

Dans les logiciels de simulation, il y a une grande diversité d'approche concernant la représentation de ces fonctions de régulation, que nous réduisons ici schématiquement à deux approches. Néanmoins, il faut tenir compte du fait que, vue la diversité d'approche, ils existent plusieurs nuances entre ces deux approches.

#### **Fonctions de régulation pré-programmées**

Dans cette approche, les fonctions de régulation des équipements sont définies « en dur » dans le logiciel de simulation. En pratique, la régulation est définie sur la base du type de système, et le choix de l'utilisateur est limité aux options de régulation proposées par le logiciel pour tel système.

Exemple : pour une CTA, il est possible de choisir DAC ou DAV, mais la loi de régulation de la température de soufflage et du débit en fonction des conditions intérieures / extérieures / mode de fonctionnement est définie par le logiciel

- $\Rightarrow$  Caractérisation simple de la régulation des systèmes (adaptée dans une phase très amont)
- $\Rightarrow$  Manque de flexibilité : les lois sont définies dans le logiciel et ne peuvent pas être directement modifiées
- $\Rightarrow$  Il peut être difficile de traduire le schéma fonctionnel de l'installation dans le logiciel de simulation

#### **Fonctions de régulation programmable par l'utilisateur**

Dans cette approche, les fonctions de régulation d'une installation sont définies en écrivant explicitement l'équation et/ou les algorithmes de régulation. Cela demande en générale de « programmer » ces lois comme on programmerait les lois réelles de l'installation. Souvent, les logiciels proposent, pour les cas plus simples, des blocs « préprogrammées », qui permettent d'éviter de reprogrammer à chaque fois des fonctions récurrentes.

- $\Rightarrow$  Le schéma fonctionnel et les lois de régulation doivent être définis en détail
- $\Rightarrow$  Il est théoriquement possible de transcrire les fonctions de régulation de l'installation réelle dans la simulation
- $\Rightarrow$  Il est souvent nécessaire d'opérer des simplifications à cause du pas de temps de modélisation ou de problèmes de convergence
- $\Rightarrow$  Approche nécessaire pour des installations complexes ou pour des types de régulation peu standard (exemple : régulation prédictive)
- $\Rightarrow$  Approche adapté pour comparer plusieurs choix de régulation d'un équipement et pour valider des principes fonctionnels

### **10.1. Surfaces actives (planchers chauffants / rafraichissants / dalles actives) : 3 approches**

#### **Modélisation comme un émetteur convectif**

Cette approche consiste à considérer une surface active comme un émetteur convectif : toute la puissance émise par la surface est directement ajoutée au bilan convectif de la zone.

- $\Rightarrow$  La partie radiative de l'émission, qui est absorbée par les surfaces de la zone et réémise ensuite, est ignorée
- $\Rightarrow$  Le comportement dynamique de la surface et de la zone ne sont pas représentés correctement
- $\Rightarrow$  Pas de prise en compte de l'inertie de l'émetteur et du retard de réqulation conséquent
- $\Rightarrow$  La loi d'eau (pour les systèmes à eau) de l'émetteur n'est pas prise en compte par la modélisation
- $\Rightarrow$  Approche peu adapté pour les systèmes inertes

#### **Modélisation avec part radiative d'émission**

Cette approche consiste à considérer que l'émission d'une surface active est composée d'une partie convective, qui est directement ajoutée au bilan convectif de la zone, et une partie radiative, calculé comme une fraction fixe de la puissance totale émise, qui est absorbée par les surfaces et ensuite réémise.

- $\Rightarrow$  Le ratio entre la partie convective et radiative est généralement considéré constant et ne dépend pas de la température de la surface et de la zone
- $\Rightarrow$  Pas de prise en compte de l'inertie de l'émetteur et du retard de réqulation conséquent
- $\Rightarrow$  La loi d'eau de l'émetteur n'est pas prise en compte par la modélisation
- $\Rightarrow$  Approche peu adapté pour les systèmes inertes

#### **Modélisation physique de la paroi avec une couche active**

La paroi active est modélisée physiquement par une « couche active » équivalente, qui, dans le cas d'un système à eau, a une température égale à la température d'entrée d'eau et une résistance équivalente calculée à partir des caractéristiques physique de la paroi active et, pour certains modèles, du débit d'eau. Dans les systèmes électriques, cette couche est représentée par une source de chaleur.

Le modèle détermine l'échange convectif et radiatif de la paroi avec l'ambiance. La représentation de la régulation est explicite, en définissant la température d'entrée d'eau et le débit dans la paroi par rapport aux conditions extérieures et intérieures.

- $\Rightarrow$  Approche physique détaillé : la modélisation prend en compte l'inertie de l'émetteur et calcul la partie radiative et convective de l'émission en fonction des températures de la paroi et de l'ambiance.
- $\Rightarrow$  Approche plus complexe qui demande la connaissance des caractéristiques détaillées des parois actives (pour un système à eau : diamètre des tuyaux, pas et nombre de circuits) et du mode de contrôle.
- $\Rightarrow$  Dans certains modèles (E+), la résistance équivalente doit être fournie comme paramètre, ce qui n'est pas très simple

### **10.3. Radiateurs et convecteurs : 3 approches**

#### **Modélisation comme un émetteur convectif**

Cette approche consiste à considérer le radiateur comme un émetteur convectif : toute la puissance émise par la surface est directement ajoutée au bilan convectif de la zone.

 $\Rightarrow$  La partie radiative de l'émission, qui est absorbée par les surfaces de la zone et réémise ensuite, est ignorée

#### **Modélisation avec part radiative d'émission**

Cette approche consiste à considérer que l'émission d'un radiateur est composée d'une partie convective, qui est directement ajoutée au bilan convectif de la zone, et une partie radiative, calculé comme une fraction fixe de la puissance totale émise, qui est absorbée par les surfaces et ensuite réémise.

 $\Rightarrow$  Le ratio entre la partie convective et radiative est généralement considéré constant et ne dépend pas de la température du plafond et de la zone

#### **Modélisation physique détaillée**

Dans cette approche, le radiateur est modélisé physiquement comme un échangeur de chaleur air/eau. Le modèle détermine aussi l'échange convectif et radiatif du radiateur avec l'ambiance, en fonction de la température d'eau et de la température ambiante.

- $\Rightarrow$  Approche physique : la modélisation détermine la partie radiative et convective de l'émission en fonction des températures d'eau et de l'ambiance
- $\Rightarrow$  Approche plus complexe qui demande la connaissance des caractéristiques détaillées des radiateurs
- $\Rightarrow$  Dans le cas de radiateurs lourds, cette approche prend en compte l'inertie de l'émetteur

### **10.4.1. Ventilo-convecteurs – Besoins latents : 3 approches**

#### **Pas de modélisation des besoins latents**

Dans cette approche, on ne modélise pas les besoins latents dus à la condensation sur les batteries froides des ventilo-convecteurs. Les besoins latents ne sont pas considérés ou sont alors calculés sur la base d'un ratio besoins sensibles / besoins latents.

- $\Rightarrow$  Le choix du ratio est relativement arbitraire
- $\Rightarrow$  Pas de prise en compte explicite de la température d'alimentation des batteries froides
- $\Rightarrow$  Pas de prise en compte de la capacité de la batterie
- $\Rightarrow$  Pas de calcul du débit d'eau à travers la batterie

#### **Modélisation batterie froide par facteur de by-pass et capacité infinie**

La batterie froide est modélisée en considérant qu'une partie de l'air « by-pass » la batterie sans échanger, et que le reste de l'air sort de la batterie à la température moyenne de surface de la batterie et à saturation. La température moyenne de surface est estimée à partir de la température d'entrée d'eau et d'un  $\Delta T$ .

- $\Rightarrow$  Le choix du  $\Delta T$  est arbitraire est sans correspondance physique
- $\Rightarrow$  Pas de prise en compte de la capacité de la batterie
- $\Rightarrow$  Pas de calcul du débit d'eau à travers la batterie

#### **Modélisation physique détaillée de la batterie froide**

La batterie froide est modélisée comme un échangeur air/eau, en appliquant la méthode  $\varepsilon$ -NTU. Afin de déterminer les besoins latents, la batterie est séparée en deux parties : une partie sèche, dans laquelle l'échange est seulement sensible, et une partie humide, dans laquelle il y a de la condensation. La limite entre les deux parties est calculée de façon itérative.

Les coefficients d'échange de la batterie coté air et coté eau sont calculés à partir des caractéristiques géométriques détaillées de la batterie ou, plus communément, d'un point de fonctionnement nominal.

- $\Rightarrow$  La batterie est caractérisée à partir d'un point de fonctionnement nominal
- $\Rightarrow$  La capacité de la batterie est prise ne compte
- $\Rightarrow$  Cette approche permet de déterminer le débit d'eau à travers la batterie, utile dans le cas de vannes de régulation 2-voies pour déterminer le débit du réseau correspondant

### **10.4.2. Ventilo-convecteurs – Ventilateur : 3 approches**

#### **Pas de modélisation des ventilateurs**

La consommation des ventilateurs des ventilo-convecteurs n'est pas modélisée. La consommation globale est déterminée par post-traitement.

- $\Rightarrow$  La puissance des ventilateurs n'est pas comptabilisée comme apport dans le bilan thermique des zones
- $\Rightarrow$  Pas de prise en compte de la température d'alimentation du ventilo-convecteur (si loi d'eau, par exemple) et de la fonction effective de régulation
- $\Rightarrow$  Difficulté de paramétrage (pas de modèle physique)

#### **Puissance électrique en fonction des besoins**

La consommation des ventilateurs des ventilo-convecteurs est modélisée en fonction des besoins, en définissant des paliers de puissance associés à chaque vitesse ou par une courbe puissance ventilateurs / puissance thermique.

- $\Rightarrow$  La puissance des ventilateurs peut être réiniectée comme apports internes dans le bilan thermique de la zone
- $\Rightarrow$  Pas de prise en compte de la température d'alimentation du ventilo-convecteur (si loi d'eau, par exemple) et de la fonction effective de régulation
- $\Rightarrow$  Difficulté de paramétrage (pas de modèle physique)

#### **Modélisation explicite du contrôle du ventilateur**

Dans cette approche, l'étage ou la vitesse du ventilateur est déterminé sur la base du signal en sortie d'un thermostat, qui compare la température de la zone à la température de consigne, selon une fonction de régulation définie explicitement. Le même signal est utilisé pour calculer l'ouverture de la vanne d'eau chaude / eau glacée

- $\Rightarrow$  Modélisation plus physique et paramétrable selon la fonction de régulation réelle du ventilo-convecteur
- $\Rightarrow$  Possibilité de caractériser plus facilement le ventilo-convecteur
- $\Rightarrow$  Flexibilité dans le choix de la fonction de régulation

### **10.5. Poutres froides / systèmes à induction : 2 approches**

#### **Modélisation comme un émetteur convectif**

Cette approche consiste à considérer que la poutre amène la puissance sensible demandée, sans modéliser explicitement la batterie froide, avec éventuellement une limite de capacité déterminée sur la base des conditions nominales.

- $\Rightarrow$  Approche simple et rapide
- $\Rightarrow$  Pas de modélisation de l'émetteur
- $\Rightarrow$  Pas de limitation de capacité, ou limitation basée uniquement sur les conditions nominales
- $\Rightarrow$  Pas de calcul du débit d'eau

#### **Modélisation physique, avec arrêt de l'alimentation si condensation**

Cette approche consiste à modéliser explicitement la batterie froide (voir fiche « batteries à eau »). En plus, l'alimentation de la poutre est coupée si la température d'entrée d'eau devient plus faible que la température de rosée ambiance, afin d'éviter la condensation

- $\Rightarrow$  Modélisation plus physique, permettant de détecter des problèmes de condensation
- $\Rightarrow$  Limitation de la capacité des batteries sur la base des conditions de température d'eau et ambiance effectives
- $\Rightarrow$  Cette approche permet de déterminer le débit d'eau à travers la batterie, utile dans le cas de vannes de régulation 2-voies pour déterminer le débit du réseau correspondant

# **11. Module Centrales de traitement d'air**

### **11.1. Batteries à eau : 3 approches**

#### **Pas de modélisation des batteries de CTA**

Cette approche consiste à calculer simplement le besoin sensible nécessaire au refroidissement et au réchauffage de l'air aux températures de consigne, sans considérer la déshumidification ni la limitation de capacité des batteries. Dans le cas d'une batterie froide, les besoins latents peuvent être estimés sur la base d'un ratio besoins sensibles / besoins latents.

- $\Rightarrow$  Le choix du ratio est relativement arbitraire
- $\Rightarrow$  Pas de prise en compte explicite de la température d'alimentation des batteries froides
- $\Rightarrow$  Pas de prise en compte de la capacité de la batterie
- $\Rightarrow$  Pas de calcul du débit d'eau à travers la batterie
- $\Rightarrow$  Pas de possibilité de modéliser une consigne d'humidité relative maximale (déshumidification)

#### **Modélisation batterie froide par facteur de by-pass et capacité infinie**

La batterie chaude est calculée comme dans la méthode sans modélisation.

La batterie froide est modélisée en considérant qu'une partie de l'air « by-pass » la batterie sans échanger, et que le reste de l'air sort de la batterie à la température moyenne de surface de la batterie et à saturation. La température moyenne de surface est estimée à partir de la température d'entrée d'eau et d'un  $\Delta T$ .

- $\Rightarrow$  Le choix du  $\Delta T$  est arbitraire est sans correspondance physique
- $\Rightarrow$  Pas de prise en compte de la capacité de la batterie
- $\Rightarrow$  Pas de calcul du débit d'eau à travers la batterie

#### **Modélisation physique de la batterie froide**

Les batteries chaudes et froides sont modélisées comme des échangeurs air/eau. en appliquant la méthode  $\epsilon$ -NTU.

Dans le cas d'une batterie froide, afin de déterminer les besoins latents, la batterie est séparée en deux parties : une partie sèche, dans laquelle l'échange est seulement sensible, et une partie humide, dans laquelle il y a de la condensation. La limite entre les deux parties est calculée de façon itérative.

Les coefficients d'échange de la batterie coté air et coté eau sont calculés à partir des caractéristiques géométriques détaillées de la batterie ou, plus communément, d'un point de fonctionnement nominal.

- $\Rightarrow$  La batterie est caractérisée à partir d'un point de fonctionnement nominal
- $\Rightarrow$  La capacité de la batterie est prise ne compte
- $\Rightarrow$  Cette approche permet de déterminer le débit d'eau à travers la batterie, utile dans le cas de vannes de régulation 2-voies pour déterminer le débit du réseau correspondant

## **13. Module Eau chaude sanitaire**

### **13.3 Ballon de stockage : 2 approches**

Dans tous les cas, le modèle du ballon prend en compte un coefficient de pertes de chaleur vers l'extérieur, exprimé en W/K. Ces pertes peuvent devenir un apport de chaleur si le ballon est en zone chauffée. La ou les températures de l'eau dans le ballon sont calculées à chaque pas de temps en fonction du système de régulation du ballon.

#### **Modèle sans stratification**

- $\Rightarrow$  Le ballon est considéré à température uniforme. Cette température varie en fonction de l'apport de chaleur par une source chaude et du puisage d'ECS, en général avec une régulation marche arrêt : au-dessous d'une température de consigne inférieure donnée, le générateur se met en marche pour atteindre la température de consigne supérieure. La température du ballon redescend ensuite sous l'effet soit d'un puisage, soit des pertes thermiques.
- $\Rightarrow$  Ce modèle est adapté quand la source de chaleur est unique et située en partie basse du ballon et si son efficacité ne dépend pas ou peu de la température de l'eau réchauffée.

#### **Modèle multi-nœuds avec stratification**

- $\Rightarrow$  Le ballon est décrit par un modèle à plusieurs nœuds, en particulier pour mieux prendre en compte les phénomènes de stratification.
- $\Rightarrow$  Cette modélisation permet de prendre en compte les ballons multi sources (par exemple solaire + appoint), ainsi que les variations de rendement du générateur (en particulier PAC et capteur solaire) en fonction de la température de l'eau dans la zone où se situe l'échangeur.
- $\Rightarrow$  La gestion simultanée des différentes sources est alors également possible, puisque chaque échangeur est connecté à une zone d'échange à température propre.
- $\Rightarrow$  La prise en compte de stratification permet également de mieux évaluer les pertes du ballon.
- $\Rightarrow$  Le nombre de nœuds retenus est très variable suivant les modèles et peut aller de quelques nœuds à plusieurs centaines, les modèles les plus sophistiqués séparant les zones centrales des zones latérales en contact avec la paroi du ballon. Pour les modèles les plus détaillés, la difficulté peut résider dans le paramétrage correct des données d'entrée.

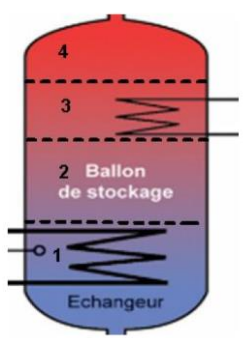

Exemple de ballon multi- nœuds (source : méthode Th BCE 2012)

## **14. Module Génération**

### **14.1. Chaudière : 3 approches**

#### **Rendement annuel**

Une seule valeur est utilisée : le rendement moyen sur l'année ou sur la saison de chauffe s'il n'y a pas de production d'ECS.

- $\Rightarrow$  Donnée facilement récupérée, utilisation du rendement nominal à défaut d'une valeur mesurée.
- $\Rightarrow$  Donnée moyennée alors que le rendement peut sensiblement varier entre les saisons mais aussi au cours d'une journée, principalement selon la charge de la chaudière.

#### **Modélisation simplifié (courbe ou matrice)**

La chaudière est caractérisée par une courbe polynomiale ou des matrices de fonctionnement caractérisent le générateur en fonction :

- de la puissance appelée par le réseau de distribution ;
- de la température de source aval (distribution) ;
- et éventuellement de la température amont.
- $\Rightarrow$  Modélisation possible à partir de peu de points de fonctionnement

#### **Modélisation détaillée de chaudière (modélisation physique)**

La chaudière est modélisée physiquement à partir de la caractérisation de ces composants (bruleur, échangeur, pompes, …).

La modélisation est censé être plus précise mais demande une caractérisation fine des composants peu souvent disponible.

### **14. Module Génération**

### **14.2. Groupes froid et machines thermo-dynamiques (sauf PAC air/eau) : 3 approches**

#### **EER annuel**

Rendement annuel fixé résultant de la moyenne des rendements mesurés ou du rendement mesuré en laboratoire dans des conditions précises.

 $\Rightarrow$  Variation du rendement en fonction des conditions, notamment climatiques, non prise en compte.

#### **Modèle simplifié (approximation polynomiale ou matrice de performance)**

Modèle empirique qui utilise les données de performance des conditions de référence, sous forme de courbe ou de matrices de performance, qui permettent de calculer la capacité de refroidissement et le rendement par rapport de la température amont et aval et, éventuellement, de la charge.

Le modèle peut être paramétré à partir de données constructeur ou, éventuellement, de valeurs par défaut.

#### **Modèle détaillé (physique)**

La machine thermodynamique est modélisée physiquement à partir de la caractérisation de ces composants (compresseur, échangeurs, pompes, …).

La modélisation est censé être plus précise mais demande une caractérisation fine des composants peu souvent disponible.

# **15. Module Eclairage artificiel**

### **15.1. Modulation de la puissance électrique d'éclairage : 3 approches**

#### **Planning**

L'utilisateur rentre un planning annuel d'utilisation effective d'éclairage, indépendamment d'un calcul d'éclairement naturel.

- $\Rightarrow$  Le planning est fixé arbitrairement par l'utilisateur
- $\Rightarrow$  La consommation d'éclairage est définie à priori

#### **Gestion de l'éclairage par rapport à un seuil d'éclairement naturel (tout ou rien)**

Le module de calcul de la consommation d'éclairage par rapport à un seuil d'éclairement naturel, calculée par un module d'éclairement.

La gestion est en tout ou rien : aucune gradation n'est appliquée.

#### **Modulation de l'éclairage en fonction de l'éclairement naturel et du système de gestion régulation**

Le module de calcul de la consommation d'éclairage fait appel au module éclairement intérieur, supposé donc connu à chaque pas de temps.

- $\Rightarrow$  calcul de l'éclairement intérieur naturel (défini par ailleurs)
- $\Rightarrow$  distinction des locaux selon leur accessibilité à l'éclairage naturel, (dépend essentiellement de la profondeur des locaux et des dispositifs de gestion de l'éclairage artificiel)
- $\Rightarrow$  scénarios d'utilisation de l'éclairage artificiel : ce module définit le ratio maximal d''utilisation de l'éclairage artificiel par rapport à la puissance installée sur une base horaire hebdomadaire, avec modulation hebdomadaire possible (prise en compte des vacances par exemple)
- $\Rightarrow$  modèle occupant : ce modèle est basé sur des observations statistiques. Il calcule la probabilité d'utilisation de l'éclairage artificiel en fonction de l'éclairement naturel,
- $\Rightarrow$  prise en compte des systèmes de gestion de l'éclairage : il modifie la probabilité d'utilisation de l'éclairage en fonction du système de gestion (horaire, présence, gradateur)

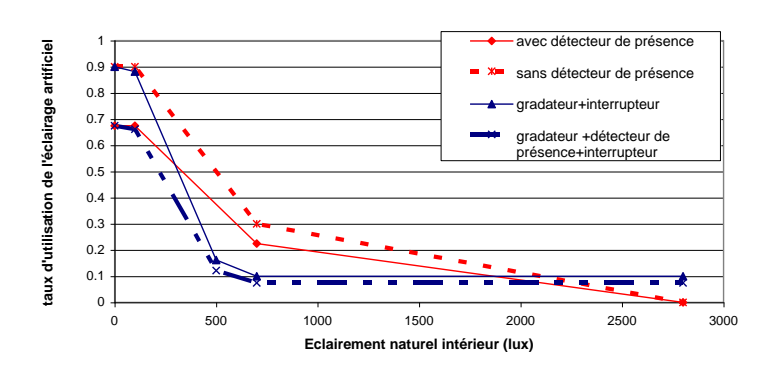

# **15. Module Eclairage artificiel**

 $\Rightarrow$  calcul des consommations horaires et des apports de chaleur correspondant.

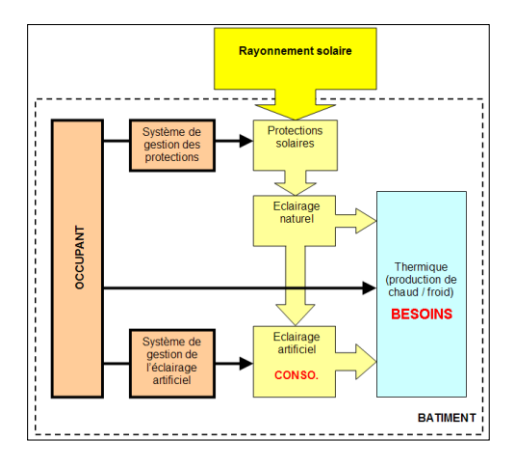

# **16. Module Production locale d'énergie**

### **16.1. Solaire photovoltaïque : 3 approches**

Trois approches se distinguent, permettant d'aboutir à une performance de l'installation photovoltaïque avec plus ou moins de paramètres.

#### **Rendement prédéterminé par l'utilisateur**

Modèle simple de panneaux photovoltaïques pouvant être utilisé dans le cadre d'une analyse précoce de conception. Il procure une visibilité directe sur l'efficacité avec laquelle les panneaux photovoltaïques solaires convertissent les radiations solaires incidentes en électricité ; sa définition ne nécessite aucune baie de modules spécifiques.

Le rendement thermique peut être fixe en entrant une valeur constante ou planifié en faisant référence à un planning de rendement.

#### **Modèle simplifié**

Modèle utilisant de courbes de rendement paramétrables par l'utilisateur, en fonction de la température et de l'ensoleillement direct et diffus.

Le paramétrage du modèle nécessite de peu de paramètres.

#### **Modèle détaillé (diode)**

Ce module emploie les équations associées à un modèle empirique de circuit équivalent pour prédire les caractéristiques de tension d'un module considéré. Ce circuit est constitué d'une source de courant continu, d'une diode et d'une ou deux résistances. La puissance de la source de courant dépend de la radiation solaire et les caractéristiques de tension-intensité sont dépendantes de la température. Les résultats associés à un circuit équivalent d'un module sont extrapolés à des fins de prévision des performances d'une baie composée de plusieurs modules.

Le module photovoltaïque inclut également une corrélation de modificateur facultatif d'angle d'incidence dédiée au calcul de la variation du facteur de réflexion de la surface du module photovoltaïque en fonction de l'angle d'incidence de la radiation solaire.

# **16. Module Production locale d'énergie**

### **16.2. Solaire thermique**

#### **Modèle de capteur plan**

Les modèles de capteur plan sont basés généralement sur des équations issues des normes ISO ou ASHRAE, qui prennent en compte les caractéristiques de transmission solaire et des déperditions du panneau. Ces modèles s'appliquent sur des collecteurs plans vitrés et non vitrés, ainsi que sur les côtés des collecteurs tubulaires (pourvus de tubes sous vide).

Les radiations solaires intervenant sur la surface du collecteur comprennent les rayonnements et les radiations diffuses, ainsi que les réverbérations provenant du sol et des surfaces adjacentes. L'ombrage du collecteur par des surfaces tierces, telles que des bâtiments ou des arbres situés à proximité, peuvent être également pris en compte.

#### **Modèle de capteur à concentration**

Les modèles de capteurs à concentration prennent en compte, en plus des modèles précédents, des caractéristiques géométriques des paraboles, des caractéristiques des tubes concentrateurs, du dispositif de solar tracking (sur un ou deux axes) et considèrent donc aussi la position du soleil dans le calcul.